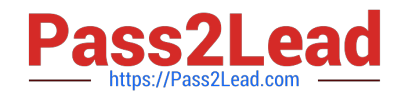

# **H12-224Q&As**

HCIP-Routing & Switching (Fast Track) V2.0

## **Pass Huawei H12-224 Exam with 100% Guarantee**

Free Download Real Questions & Answers **PDF** and **VCE** file from:

**https://www.pass2lead.com/h12-224.html**

100% Passing Guarantee 100% Money Back Assurance

Following Questions and Answers are all new published by Huawei Official Exam Center

**C** Instant Download After Purchase **83 100% Money Back Guarantee** 

- 
- 365 Days Free Update
- 800,000+ Satisfied Customers  $\epsilon$  or

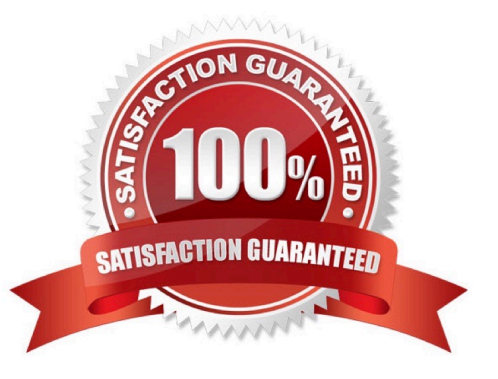

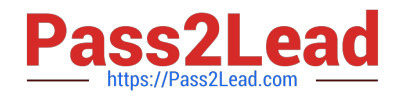

#### **QUESTION 1**

Which encapsulation mode is used for DHCP messages?

- A. TCP encapsulation
- B. RTP encapsulation
- C. UDP encapsulation
- D. PPP encapsulation

Correct Answer: C

#### **QUESTION 2**

The acl[ number ] acl-number [ match-order { auto | config ] command is used to configure an ACL. In this command, aclnumber specifies the number of an ACL. For an advanced ACL, what is the range of its aclnumber?

- A. 1000 to 3999
- B. 2000 to 2999
- C. 3000 to 3999
- D. 0 to 1000
- Correct Answer: C

#### **QUESTION 3**

Which of the following statements regarding network maintenance work are true? (Choose two.)

A. For device software maintenance, onsite operations are allowed but only remote operations are recommended.

B. The device software running is closely related to services running on the device.

C. The external environment where hardware runs does not need special attention.

D. For device environment maintenance, maintenance personnel need to go to the site or even use some professional tools for observation and measurement.

Correct Answer: BD

#### **QUESTION 4**

During the GR of dynamic routing protocols (such as OSPF and BGP) neighbor relationships remain unchanged.

A. True

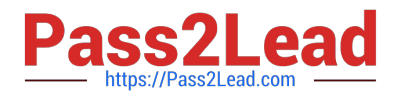

B. False

Correct Answer: B

### **QUESTION 5**

Which of the following command is used to configure the listening address of the SDN controller?

- A. openflow listening-ip 1.1.1.1
- B. sdn controller source-address 1.1.1.1
- C. controller-ip 1.1.1.1
- D. sdn listening-ip 1.1.1.1

Correct Answer: A

[Latest H12-224 Dumps](https://www.pass2lead.com/h12-224.html) [H12-224 Practice Test](https://www.pass2lead.com/h12-224.html) [H12-224 Study Guide](https://www.pass2lead.com/h12-224.html)